# Environmental Criminology Research Inc.

## **RIGEL ANALYST 8.0**

**FOCUS INVESTIGATION EFFORTS.** 

**SAVE VALUABLE TIME & RESOURCES.** 

APPREHEND SERIAL OFFENDERS FASTER.

### **NEW FEATURES**

- **Use Microsoft Word reporting templates for quick and easy report customization**
- **Flicker between profiles and view crime scenario statistics side-by-side for improved crime scenario evaluation**
- **Multiple GIS support with ability to switch on-the-fly**
- **Improve crime pattern visualization using symbols on Temporal Map scenarios**
- **Create and import custom symbols for more meaningful presentation of geographic profiles**
- **Use Google Maps mapping services as low-cost GIS alternative**
- **View, copy and paste coordinates in UTM, OS Grid, WGS84 or MGRS formats using Location Sensor**

### **IMPROVEMENTS**

- **User interface improvements including new Geoprofile Calculate dialog with preferences**
- **Functional improvements including group selection from map and group modify case elements attributes**

### **NEW VERSION SUPPORT**

**• Microsoft Windows 7 • Google Maps**

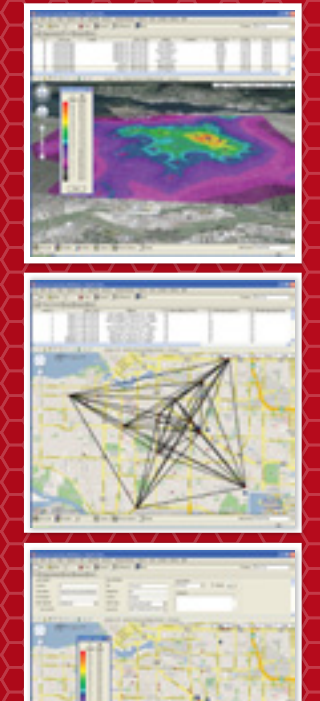

ENVIRONMENTAL CRIMINOLOGY RESEARCH INC. • 212-1807 MARITIME MEWS • VANCOUVER • BC • V6H 3W7 PHONE. (604)718-2060 • EMAIL. INFO@ECRICANADA.COM • WEB. WWW.ECRICANADA.COM